## **Download Cc Photoshop Free =LINK=**

Cracking Adobe Photoshop is a bit more involved, but it can be done. First, you'll need to download a program called a keygen. This is a program that will generate a valid serial number for you, so that you can activate the full version of the software without having to pay for it. After the keygen is downloaded, run it and generate a valid serial number. Then, launch Adobe Photoshop and enter the serial number. You should now have a fully functional version of the software. Just remember, cracking software is illegal and punishable by law, so use it at your own risk.

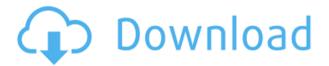

There are a number of workflow improvements within Photoshop. One of the features I most appreciate is the enhanced performance of working with large collections of files (up to one billion files) that are scaled to fit the maximum dimensions of your monitor, tablet, or printer. Such files are recategorized into folders based on content and grouped into collections with preselected settings. Another feat is the new app-enabled browsing functionality, which lets you quickly find specific images, and lets you browse on multiple monitors rather than just on the laptop and the desktop. You can also open an Adobe Stock visual collection from within Photoshop, Adobe Stock being the company's massive library of stock photographic and graphic images. These include professional-level raw photographs, illustrations. fine art and even vector images. Adobe adds one or two illustrated items every day to the stock selection. You can add an image to Adobe Stock, then get a link to a file on your computer, which can be shared with anyone by e-mail, text message, Dropbox, or Drive (the cloud storage service). In my review of the latest beta version, Adobe Stock has added last September's presentations for an upcoming product release. **BELOW:** You can view multiple monitors on the same page in the History panel. **ABOVE:** Accessing the History panel is made easier with a handy right-click menu. You can further interact with an image with the one or more thumbnails available at the bottom panel. **BELOW:** The simple panel-based approach to browsing images and other files in your library view allows you to quickly find a file you want to edit or share. **BELOW:** Workflow improvements like this are the bread and butter of Photoshop.

## Adobe Photoshop 2022 (Version 23.0.2) With License Code 2023

Photoshop is a digital tool that allows designers to create a visual layout for the website - photography, text, texts, illustrations, colors, etc. It is an indispensable tool for the digital generation, minimum format required is 500Mb. The stationer software must be updated regularly to acquire up with the progress of technology. Photoshop is a software used by the user to edit images, to create screens and other print media, and to create website layouts. Designers have the power to transform the way the world sees itself, and, with Photoshop, they can make that happen. The program's history has been one of reinvention and evolution—starting with the development of one of the most productive design programs in the world and constantly improving ever since. Photoshop is a foundational part of the graphic design processes, allowing designers to create realistic and exciting visual pieces for any range of projects. Creating content for a wide range of uses requires a creativity that extends far beyond your own personal know-how, and that requires access to a rich library of tools and resources. Photoshop Camera brings this powerful Photoshop digital photography pipeline to your smartphone. Its simplicity and ease of use will use up to its potential for expanding and harmonizing your creativity as the photo editing and filters come to your device. Adding support for the web is one thing, but bringing Photoshop to the web successfully requires more than just simple HTML and JavaScript. The new latest version of Photoshop requires a powerful web-specific rendering engine. This new engine powers the Photoshop

development team's work and builds a robust, fully-featured web application. Electron was the perfect technology for creating a powerful, cross-platform app. It's widely used and understood by developers around the world. Electron's strength — providing a full platform for developers — enabled us to solve many of the issues that would traditionally arise when developing a cross-platform app from scratch. We could then focus on designing a powerful, easy-to-use, cross-platform Photoshop experience — one that would be able to take advantage of the assets available on the web. While Electron is great for an initial development, its lack of fine-grained access to individual components prevented us from quickly completing the project. e3d0a04c9c

## Adobe Photoshop 2022 (Version 23.0.2) Download Licence Key x32/64 {{ lifetimE patch }} 2023

The whole technology is updated by Adobe and there are also a lot of updates. The main website adobephotoshop.com provides a comprehensive range of tutorials and adoption videos that can teach you how to take control of Photoshop with the best methods of editing in the world. New features on the desktop variant of Photoshop Elements 2015 also include an all-new, easier-to-use interface that makes the application even more approachable for first-time users and for those new to photo editing. Users can also experience easier actions in the event workflow of images and videos. For more information about the latest innovations in the flagship Elements desktop app, visit the Explore the Elements blog at blogs.adobe.com/photoshop. For mobile editing, Photoshop has always been the true power house of its kind, but now its Touch workflows are even more intelligent and straightforward. These new features make it possible to create, view and edit images using tools that respond to touches on the screen. A new tool called TouchTool can allow the user to edit images using intuitive, multi-fingered gestures instead of using the item toolbar and menu options, and can be applied to the desktop and mobile versions of the application. The Windows PC interface has also received a significant makeover for a more streamlined and experienced user experience. In addition to other new improvements, users can now begin editing an image without launching the application and experience more in-context collaboration with Photomerge, the new feature that merges multiple photos in one, and a new Quick Retouch tool that organizes and enhances retouching in one simple action.

download photoshop cs3 crack 64 bit adobe photoshop cs3 portable free download 64 bit download adobe photoshop cs3 full crack 64 bit adobe photoshop cs3 crack 64 bit download photoshop cs3 download for windows 10 64 bit portraiture plugin for photoshop cs3 64 bit free download adobe photoshop cs3 64 bit free download with crack portraiture plugin for photoshop cc free download download adobe photoshop cs3 yang ringan download photoshop cs3 yasir

Allowed you to save a set of work, include one or more versions, to save work in a folder, reference tags, organize media and save multiple copies. Photoshop's powerful job memory can store the stages and versions of your work. It has the ability to create, edit and transform masks. It supports a wide range of media types that are often used by digital photographers, geeks and other professionals. Adobe Photoshop CC version is the most powerful version of the series, so that can use all feature of the software, including the hinting, filters, themes and layers. It provides a powerful user interface and access to file manager. The use of program can provide a lot of extra options and tools. Photoshop is a powerful and popular software to edit image files. Other popular applications include Adobe InDesign, Illustrator, and Dreamweaver. While they are all part of the Adobe Creative Cloud, they can be used

quite easily across platforms. It is one of the best graphic designing tools. Photoshop CC version is the most powerful version of the series, so the creators can use all features of the software, including the hinting, filters, themes and layers. It provides powerful user interface and access to file manager. The use of program can provide a lot of extra options and tools. Adobe Photoshop Features Quickly and easily remix existing photos with now Learn/Shop/Create panel with all your editing tools right at your fingertips. On your iPhone or iPad, find out what our editors and lecturers love best about Photoshop and get creative with Photoshop mobile.

In the introduction video above, Adobe Creative Director Scott Belsky considers the trade-offs between procedural and "painterly" techniques. Finally, unroll, overdraw and path are explained and demonstrated together. He concludes that while some people prefer to work that way for certain purposes, it's not always the right approach—and the new tools in Photoshop are here to give you the control to do what works best for you. Past features include: an updated Connected Canvas workflow (available in Photoshop 2019), faster camera raw processing in the latest release, new paintbrushes, a wider variety of gradients and more. In the beginning, the Photoshop's first version was launched with five main features. These are:

- New Classic interface
- Photoshop batch processing
- Powerful macros
- · Scratch capability
- Photo tools and filters

There are some other and classical features that are mentioned below:

- Freehand tools
- Animation tools & shortcuts
- Selections
- Nondestructive editing
- · Contrast, Brightness, and Hue
- Layers and film effects
- Text editing and painting
- Photo filters
- Color correction
- Picture Editing
- Web adjustment tools
- Navigation and masking tools
- Printing
- Extended Scripting
- Measurement tools
- Photo optimization
- Websites

Since then, many modifications and updates have also been introduced, over a period of time. Here is a list of some of the features of the latest Photoshop CC version.

- Enterprise Contracts
- Publishing Suite
  - Publish to Digital Publishing Workflow
  - Web Publishing Workflow
  - Web to Device
  - Web to Device

https://soundcloud.com/ailsehaafixw/fifa12-configexe

https://soundcloud.com/cortmonsreewi1984/aimersoft-drm-media-converter-160-keygen-software https://soundcloud.com/opliunorol1988/data-structures-in-c-noel-kalicharan-pdf https://soundcloud.com/jelebukoelen6/logic3-psu448-driver-download https://soundcloud.com/simpramahabuc/organizational-behaviour-t-n-chhabra-download https://soundcloud.com/machayzajdele/patched-v-ray-24003-for-3ds-max-2009-2014-x86x64 https://soundcloud.com/opliunorol1988/test-grila-concurs-administrator-patrimoniu https://soundcloud.com/kostarogomb/download-full-movie-ek-tha-tiger-in-hd-1080p https://soundcloud.com/linsnigmesour1988/vilma-palma-e-vampiros-discografia-completa-utorrent https://soundcloud.com/caeciloju1981/sony-vaio-pcg-41216w-driver-download

In the fast-paced world of today's technology, digital photography is no longer just a souvenir from last year's trip. It's time that photographers learn to work with the digital format as a constant accompaniment and not just as something to display as wall art. The basics are very important—including the ability to work with IPEG, RAW and Photoshop in both Lightroom and Photoshop on a Windows or Mac computer. But there are some advanced strategies for Ed., not just regular amateurs. And these are the steps that enable you to get the most from your photographs. Photographing models in front of a bold, window-like backdrop, such as this one from the ASC party, is crucial to creating a flattering image. It's easy to see how the backdrop's shape can make the model look like she's standing next to a window in a large house. She's still in shadow, but the overhead light highlights her face. Also, by having her stand up straight and not slouching, her posture is better. Not only that, but it's easier for the viewer to see the model's legs by having her stand up straight. If you don't like the backdrop you've captured your model in front of, it's easy to manipulate the background and change it for a better one. Use Photoshop's Content-Aware Fill tool, copy the background, and paste somewhere else in your photo. You can change the background and color anywhere you want in Photoshop. Or check out these 2-minute how-to videos: How to Sharpen Your Photos with Photoshop and How to Improve Your Models' Images.

Moving forward, if time permits, we plan to bring the native 2D toolset to the rest of the Visual Effects & Effects application families as well. In addition to those released today, we'll be announcing more offers of incentive for outstanding contributions to the design community. We're also focused on bringing forward the native 3D feature set, now that we have a stable native 2D workflow to put on stable, native GPU-driven rendering. This is a transition that will enable us to provide more compelling and efficient experience for 3D creators, for even better 3D creation and collaboration. Moving forward, we'll be releasing the new native 3D APIs and native graphics tools over the next few months, as we roll out these features across our entire product family. banner application, canvas, and ancilliary apps. We'll be using the feedback we receive from today's press release to refine these tools and make them more accessible across multiple target platforms. - Advanced rendering: With native Command Buffer Capabilities and the new GPUdriven rendering architecture deeply integrated into the Core API, you can now enjoy 2D and 3D rendering with native frame rates, improved performance, and lowered rendering latency. -**Geometry tools**: Directly manipulate and cut geometry, work with brushes, layers, and filters, and export and import geometry as a file format that can be 3D-modeled and rendered. -Improvements to camera tools and viewport: With the new command buffer and GPU accelerated transitions, you can increase resolution and work on a higher-resolution viewport with twice the efficiency.